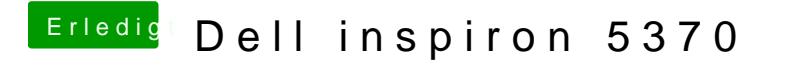

Beitrag von spnr vom 18. Mai 2019, 11:52

Nein. Klappt auch nicht. Wie nervig. Dann doch n Clean-Install.